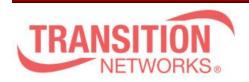

Transition Networks 10900 Red Circle Drive Minnetonka, MN 55343 www.transition.com

INDURA Release Notes
Date: December 14, 2015

Version: 2.2.3

#### Overview

This release note covers new features, changes since the last release, and known issues for the INDURA Hardened Ethernet switch.

Firmware version 2.2.3 and these release notes apply to the following products:

- IND-3280-L
- IND-3284-L
- IND-3280-H
- IND-3284-H

# **WARNING**

- If you are upgrading a device with 1.9.x or earlier firmware, after upgrading to the 2.2.3 firmware, the device configuration will be reset to factory defaults. This includes defaulting of IP address. The default IP address settings in 2.2.3 are DHCP enabled, with a 60 second fall back to 192.168.0.1
- If you want the option to revert back to 1.9.x you MUST backup your configuration file config backup binary <hostname> <file name>
- If you revert back to 1.9.x or earlier firmware, after upgrading to 2.2.1.2, you must run the following:

config default (to clear out any residual configuration)
config restore binary <hostname> <file\_name> (to restore the 1.9.4
configuration you backed prior to the upgrade process)

Copper SFPs may need to be reseated for links to come up

# **IMPORTANT:** Port Numbering – CLI vs Web Interface/Front Panel

Port numbering differs between the CLI and the Web GUI and front panels. The differences in port numbering are shown below:

Web GUI /
Front Panel

| Port # | CLI P |
|--------|-------|
| 12     | Gigal |

| only) |
|-------|
| nly)  |
| nly)  |
| nly)  |
|       |
|       |
|       |
|       |
|       |
| ľ     |

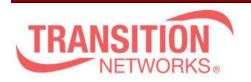

Transition Networks 10900 Red Circle Drive Minnetonka, MN 55343 www.transition.com

GigabitEthernet 1/1
2 2.5GigabitEthernet 1/2
1 2.5GigabitEthernet 1/1

# New Features and enhancements in 2.2.3:

The following is a list of new features and enhancements in version 2.2.3

- Industry Standard CLI
- Readable text Configuration file
- TACACS+ Accounting

## **Known Feature Limitations:**

The following is a list of currently known issues for the INDURA:

- TACACS+ Command Authorization does not allow config cmd execution
- When using TACACS+ accounting, command level filtering does not work
- The Command Privilege Levels only works for Web users at this time

#### **Related Documentation:**

Please visit the specific product web page for detailed documentation

- INDURA Install Guide (33514)
- INDURA Web User Guide (33510)
- INDURA CLI Reference Guide (33508)

### MIBs:

tn-mibs-v2.2.3.zip